## Searching CRAN with packagefinder: : CHEAT SHEET

findPackage(keywords, mode = "or", case.sensitive =  $FALSE$ , always.sensitive =  $NULL$ , weights =  $c(2,2,1,2)$ , display = "viewer", results.longdesc = FALSE, limit.results = 15, silent = FALSE, index = NULL, advanced.ranking = TRUE, return.df = FALSE, clipboard = FALSE)

Most important arguments

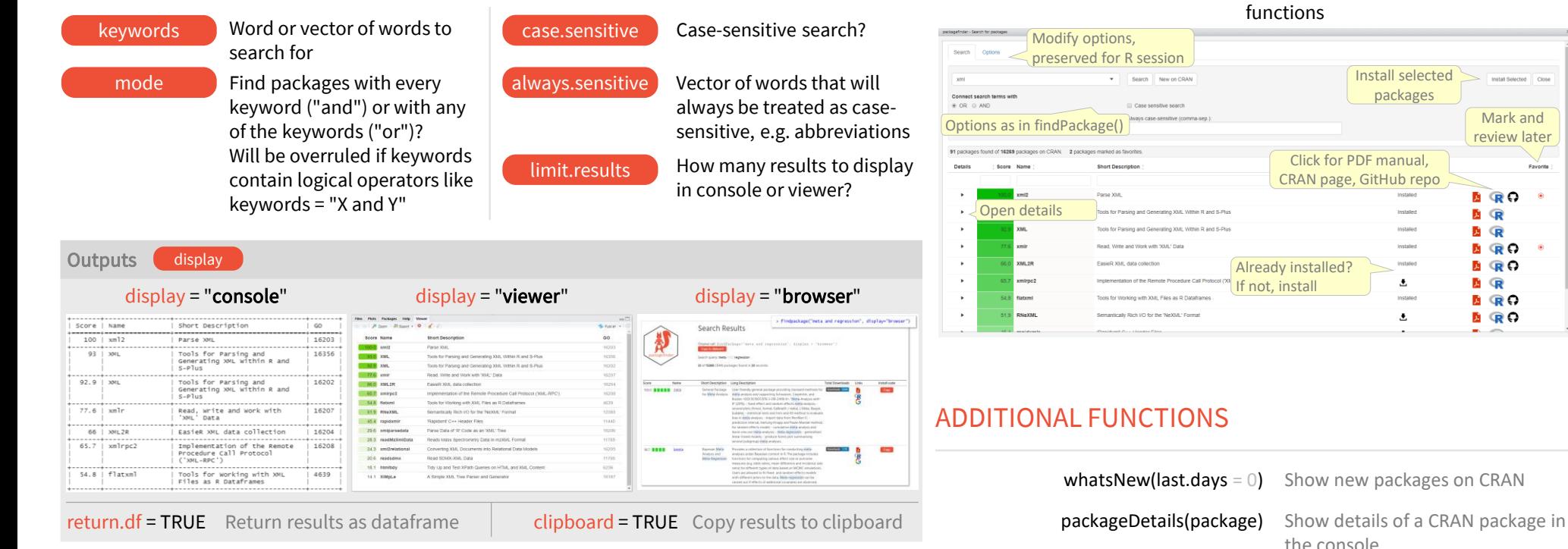

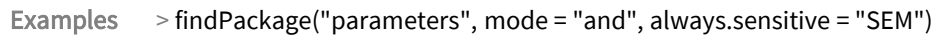

- > findPackage("meta and regression")
- > my.resuslts <- findPackage(c("meta", "regression"), "and", return.df = TRUE)
- > findPackage("xml", display = "browser")

Joachim Zuckarelli 2020 Licensed under the Create Commons 4.0 License [joachim@zuckarelli.de](mailto:joachim@zuckarelli.de) pisugarelli github.com/[jsugarelli](https://twitter.com/jsugarelli)/packagefinder

**B** [Topics in R](https://topics-in-r.blogspot.com/)

CONSOLE AND RESTUDIO ADD-IN

Addins -PACKAGEFINDER packagefinder

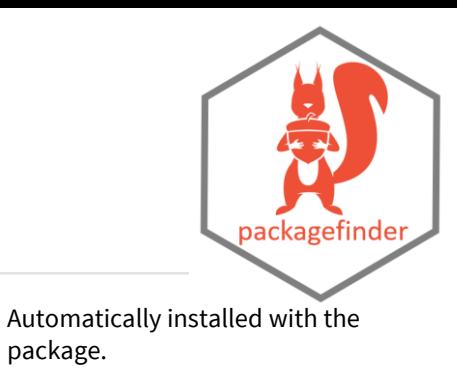

Mark and review later

**B** RO **E** R  $\mathbf{G}$ **DR Q BRO A** R **B** RO **B** RO

Install selected packages

Provides a graphical interface to the findPackage() and whatsNew()

CRAN page, GitHub repo

fp(…) Short hand for findPackage(…)

manual, details or package website

package.

 $lastResults(package = "viewer")$  Show results of last search again

go(package, where.to = "details") Install CRAN package, show PDF